B. Narasimhan Stanford University

D. L. Rubin Stanford University

S. M. Gross Stanford University

M. Bendersky Stanford University

P. W. Lavori Stanford University

#### Abstract

Bringing together the information latent in distributed medical databases promises to personalize medical care by enabling reliable, stable modeling of outcomes with rich feature sets (including patient characteristics and treatments received). However, there are barriers to aggregation of medical data, due to lack of standardization of ontologies, privacy concerns, proprietary attitudes toward data, and a reluctance to give up control over end use. Aggregation of data is not always necessary for model fitting. In models based on maximizing a likelihood, the computations can be distributed, with aggregation limited to the intermediate results of calculations on local data, rather than raw data. Distributed fitting is also possible for singular value decomposition. There has been work on the technical aspects of shared computation for particular applications, but little has been published on the software needed to support the "social networking" aspect of shared computing, to reduce the barriers to collaboration. We describe a set of software tools that allow the rapid assembly of a collaborative computational project, based on the flexible and extensible R statistical software and other open source packages, that can work across a heterogeneous collection of database environments, with full transparency to allow local officials concerned with privacy protections to validate the safety of the method. We describe the principles, architecture, and successful test results for the site-stratified Cox model and rank-k Singular Value Decomposition.

Keywords: distributed computation, cox regression, singular value decomposition, data aggregation, R.

# 1. Introduction

Bringing together the information latent in distributed medical databases promises to personalize medical care by enabling reliable, stable modeling of outcomes with rich feature sets (including patient characteristics and treatments received). To realize that promise, the National Institutes of Health (NIH) and other organizations support the aggregation of data from such databases, particularly the data developed by investigators on NIH-supported projects. These aggregated databases are made available to qualified investigators to explore and extract the useful information they contain. However, there are high (and growing) barriers to aggregation of medical data, some of them having to do with lack of standardization of on-

tologies, others owing to privacy concerns, and still others arising from a generally proprietary attitude toward one's own institution's data, and a reluctance to give up control. In addition, the sheer size and complexity of some databases has caused the NIH to think about splitting the storage of aggregated databases across several centers; see for example [NIH](#page-16-0) [\(2015\)](#page-16-0).

It has long been known that aggregation of data is not always necessary for model fitting. In many circumstances, such as in fitting models based on maximizing a likelihood, the computations can be distributed, with aggregation limited to the intermediate results of calculations on local data, rather than raw data; see [Murtagh, Demir, Jenkings, Wallace, Murtagh, Boniol,](#page-16-1) [Bota, Laflamme, Boffetta, Ferretti, and Burton](#page-16-1) [\(2012\)](#page-16-1) for example. Indeed, sometimes distribution of the calculation among sites is necessary to share a heavy computational burden, as would be the case for fitting the ADMM models of [Boyd, Parikh, Chu, Peleato, and Eckstein](#page-15-0) [\(2011\)](#page-15-0). It can even help attack the "conflicting ontologies" problem, by shifting the task of translation to the sites.

There has been work on the technical aspects of shared computation for particular applications: [Jiang, Li, Wang, Wu, Xue, Ohno-Machado, and Jiang](#page-15-1) [\(2013\)](#page-15-1) and [Lu, Wang, Ji, Wu,](#page-15-2) [Xiong, Jiang, and Ohno-Machado](#page-15-2) [\(2015\)](#page-15-2) describe distributed implementations of logistic regression and Cox regression respectively without sharing patient-level data using Java applets; [Wolfson, Wallace, Masca, Rowe, Sheehan, Ferretti, LaFlamme, Tobin, Macleod, Little](#page-16-2) et al. [\(2010\)](#page-16-2) describe fitting generalized linear models using R. Little has been published on the software needed to support the "social networking" aspect of shared computing, to reduce the barriers to collaboration. We present a general set of software tools that allow the rapid assembly of a collaborative computational project, based on the flexible and extensible [\(R](#page-16-3) [Core Team](#page-16-3) [2014\)](#page-16-3) statistical software and other open source packages, that can work across a heterogeneous collection of database environments (RedCAP, i2b2, local versions), with full transparency to allow local officials concerned with privacy protections to validate the safety of the method. Our work differs from the above in that it is far more general: Generalized Linear Models, Cox Models, Singular Value Decomposition computations all fit under the same infrastructure. It also has potential for further extensibility since R already has a vast array of statistical computations built into it; distributed implementations can be easily constructed by re-engineering existing code for those computations. [Wolfson](#page-16-2) et al. [\(2010\)](#page-16-2) comes closest in spirit to what we propose although the implementation is in a specific context, that of the OPAL system. Our software, examples, and documentation can be found on CRAN as well as GitHub, and it is freely modifiable by users. The rationale, scientific uses, and further details of the social networking aspects of the method are discussed elsewhere. In this article we describe the principles, architecture, and successful test results for two privacy-preserving examples. The first is a novel instance of fitting a site-stratified Cox Proportional Hazards Model and the second is a well-known distributed version of Rank-k Singular Value Decomposition. These illustrate the challenges and solutions to implementing a shared computation. We show how to take any model fit that breaks up in a similar way and implement it as a distributed computation. We describe some possible use cases that may be of interest.

## 2. Management of computations for a collaboration

We begin with an overview of the process and our software, with details in the implementation section following. As illustrated in Figure [1,](#page-2-0) the setup of the software to manage computations for a collaboration begins with a few steps that need only be completed once at at a site,

#### Requirements: **R**, **distcomp** package

<span id="page-2-0"></span>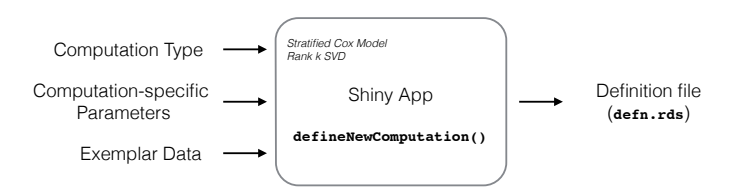

(a) Defining the computation. A computation may be define on any machine where R and the distcomp package are installed. The function defineNewComputation() launches a shiny app that leads the user through the process. The end result is an R data file unambiguously defining the computation instance for distcomp

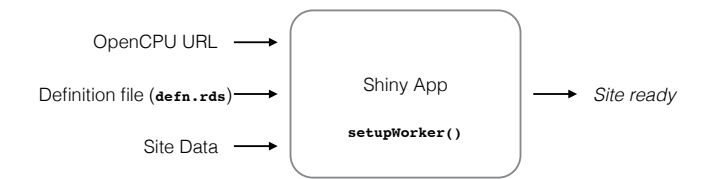

(b) Setting up the worker. This requires a one-time configuration of an opencpu server with the R package distcomp and a writable workspace. All interaction is through a shiny app that configures the worker for the computation.

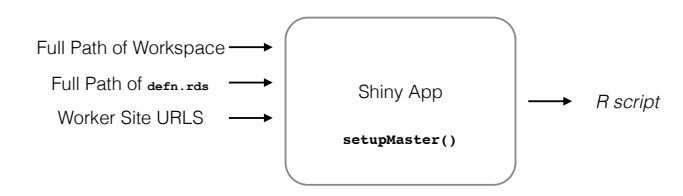

(c) Setting up the master. The shiny app accepts the URLs of all worker sites, checks them and writes an R script for the computation.

Figure 1: Inputs, outputs, and associated R functions in package distcomp for each task.

and that will create an environment that will support many different collaborative efforts. The local systems administrator must provide a computation server, install the application distcomp, and make the server URL available to the site investigators. The administrator would also set up the required permissions.

The other steps are taken by the site investigator for a given collaborative project (a "computation"). We suppose first that the investigator is the originator of a new computation and therefore, has access to a dataset that will be used as that site's contribution to the shared effort. The investigator runs a function from the distcomp package on his or her local computer, which brings up a browser window with instructions for entering the location of the dataset, the names of its variables, and certain information about the format and values of the fields. The formula, in R format is entered. Completing this task and surviving various checks on data integrity generates a unique computation-specific identifier and a collection of metadata that define the computation and dataset.

Then the investigator sets up the worker process by running another function in the **distcomp** package. The result is that a copy of the local dataset and the metadata generated in the previous step is placed in the computation server under the unique computation identifier. At this point the originating investigator is ready to recruit other collaborators. They will have to take the step of creating a computation server, as described above, unless it has already been done at that site. Then, they will run the same setup function locally, and enter the computation definition (metadata) sent by the originating investigator. The function will return a URL (pointing to the computation server) that is to be transmitted back to the originating investigator.

Once the originating investigator has the URLs from the sites in hand, he or she runs the function for setting up a master site, and then finally another function that runs the computation. The process of setting up worker and master sites can be repeated for any number of different computations and datasets.

We imagine that a group of collaborators interested in a particular topic (say, prediction of outcome of therapy for a subtype of melanoma) would run (and subsequentially update) several such computations, perhaps variations of models. The distributed computations of interest to that group investigators might be listed and managed on a website where a registry of active and proposed projects is maintained. Depending on the scope of the collaboration there may be several such websites. One may imagine a website providing the following capabilities for a collaboration:

Registration Registering users, providing credentials, bonafides etc.

- Available Methods A mechanism for adding to a growing list of statistical computations that may be implemented in the distcomp projects. The latest version of the package will automatically provide an up-to-date list.
- Project Linkages Associating users with projects so that they may participate in the collaboration. In order to prevent malicious use and avoid inappropriate computational burdens on already established projects there are some checks and balances, such as requiring a new user to bring new data to the collaboration.
- Project Examples/Templates Providing some testable examples for potential collaborators so that there is a complete understanding of the requirements of each site. Some

canonical templates will be provided. Users may run them on local sites to completely examine the entire process.

- **Project Publishing** Creation of projects and publishing them so that they move into place on a publicly visible website. A group of users or a single user will create a new collaborative project and lead it.
- Tools Downloadable tools, virtual machines and detailed tool documentation for enabling dryrun experiments locally.

Documentation Wikis for facilitating communication within the collaboration.

There are many open source tools that can be used for some of the tasks described above. We focus our attention on those tasks for which new tools required development. These are the tools that allow rapid setup of a computation, at both master and worker sites, as described above, with minimal ongoing burden once the initial steps are taken. The intent is to lower the bar to collaboration to the point where it is as easy to set up a distributed collaboration as it would be to even begin the discussion of data aggregation.

# 3. Illustration

<span id="page-4-0"></span>To get a sense of what is being transmitted between a master and worker sites, consider a setting where several distributed sites have data on patient age and one wishes to compute the mean age of all patients. Assuming each site is willing to share the sum  $\bar{X}_i$  of the patient ages at their site along with the number of patients  $n_i$ , a master process could calculate the overall mean by requesting the pair  $(\bar{X}_i, n_i)$  from each site and computing  $\bar{X} = \sum_i n_i \bar{X}_i / \sum_i n_i$ . Only the summaries  $(\bar{X}_i, n_i)$  are transmitted by the sites to the master but not actual patient level data. This sort of computation is also reminiscent of meta-analysis, where data from several studies gets pooled to obtain meta-analytic estimates.

The situation is only slightly more involved in model fitting.

We focus on survival data, where the number of covariates might be gathered on subjects that are followed over time. The random quantity of interest is the time to "event"  $T_i$  for each subject  $i$  which may be observed in some patients (in which case the observation is uncensored) or not (in which case it is censored). Thus, each subject i yields data  $(T_i, \delta_i)$ where  $\delta_i = 1$  if event, 0 otherwise, independent of  $T_i$  in addition to covariates that may vary over time.

The Cox proportional hazards model assumes a hazard function of the form

$$
\lambda(t) = \lambda_0(t) \exp(\mathbf{X}\boldsymbol{\beta}),\tag{1}
$$

where  $\lambda$  is an  $n \times 1$  vector, n being the number of subjects,  $\lambda_0$ , an unspecified baseline hazard, **X** the  $n \times p$  vector of covariates and  $\beta$  a  $p \times 1$  vector of coefficients.

Model fitting and inference is accomplished by maximizing a partial likelihood function. The explicit form of this likelihood can be written out using a counting process formulation following [Terry M. Therneau and Patricia M. Grambsch](#page-16-4) [\(2000\)](#page-16-4).

For each subject i, let  $N_i(t)$  be the number of observed events in [0, t] and  $Y_i(t)$ , the indicator of whether the subject is in the "risk set", that is, the subject may potentially contribute an

<span id="page-5-1"></span>event at time t. Then the log of the partial likelihood function introduced by  $\cos(1972)$  $\cos(1972)$  has the form:

$$
l(\boldsymbol{\beta}|\boldsymbol{X}) = \sum_{i=1}^{n} \int_{0}^{\infty} \bigg[ Y_i(t) \boldsymbol{X}_i(t) \boldsymbol{\beta} - \log \bigg( \sum_{j} Y_j(t) r_j(\boldsymbol{\beta}, t) \bigg) \bigg] dN_i(t) \tag{2}
$$

where i indexes the subject,  $r_i(\beta, t) = \exp[\mathbf{X}_i \beta]$  is the risk score,  $\mathbf{X}_i(t)$  is the covariate row vector. The score vector is given by:

<span id="page-5-0"></span>
$$
S(\boldsymbol{\beta}|\boldsymbol{X}) = \sum_{i=1}^{n} \int_{0}^{\infty} \boldsymbol{Z}_{i}(\boldsymbol{\beta}, s) dN_{i}(s)
$$
\n(3)

where

<span id="page-5-4"></span>
$$
\mathbf{Z}_i(\boldsymbol{\beta},s) = \mathbf{X}_i(s) - \overline{x}(\boldsymbol{\beta},s)
$$
\n(4)

and

$$
\overline{x}(\boldsymbol{\beta},s) = \frac{\sum Y_i(s)r_i(\boldsymbol{\beta},s)\boldsymbol{X}_i(s)}{\sum Y_i(s)r_i(\boldsymbol{\beta},s)}.
$$
\n(5)

The negative of the hessian is the Fisher information given by

$$
I(\boldsymbol{\beta}|\boldsymbol{X}) = \sum_{i=1}^{n} \int_{0}^{\infty} V(\boldsymbol{\beta}, s) dN_{i}(s)
$$
\n(6)

where

$$
V(\boldsymbol{\beta}, s) = \frac{\sum Y_i(s)r_i(\boldsymbol{\beta}, s)\left[\boldsymbol{Z}_i^{\top}(\boldsymbol{\beta}, s)\boldsymbol{Z}_i(\boldsymbol{\beta}, s)\right]}{\sum Y_i(s)r_i(\boldsymbol{\beta}, s)}.
$$
\n(7)

The solution  $\hat{\boldsymbol{\beta}}$  to the score Equation [3](#page-5-0) and the inverse of the information matrix  $I^{-1}(\hat{\boldsymbol{\beta}})$ are used as the estimate and the variance respectively along with the fact that the estimate is asymptotically normally distributed. One can use a Newton-Raphson method to solve Equation [3](#page-5-0) with an initial value for  $\beta$ , often just 0. The method is quite robust and in fact implemented in the popular R survival package [\(Therneau](#page-16-5) [2014\)](#page-16-5).

We are interested in *stratified* Cox models where the data is divided into several strata, each with its own baseline hazard, yet use a common set of coefficients  $\beta$ . Specifically, if there are K strata and one views the entire  $n \times p$  matrix **X** as a stacking of k sub-matrices  $\mathbf{X}^{[k]}$ each of dimension  $n_k \times p$  with  $n = \sum_{k=1}^{K} n_k$ , then subject i in stratum k incurs a hazard  $\lambda_k(t) \exp(\mathbf{X}_i^{[k]}\boldsymbol{\beta}).$  Such models are particularly applicable in multicenter studies and trials where the one needs to account for patient mix at each institution, for example. In this case, the overall log-likelihood is a sum over the strata

<span id="page-5-2"></span>
$$
l(\boldsymbol{\beta}|\boldsymbol{X}) = \sum_{k=1}^{K} l(\boldsymbol{\beta}, \boldsymbol{X}^{[k]}).
$$
\n(8)

where each component of the sum is in fact given by Equation [2.](#page-5-1) It follows that the score function and the Fisher information also partition into sums:

<span id="page-5-3"></span>
$$
S(\boldsymbol{\beta}|\boldsymbol{X}) = \sum_{k=1}^{K} S(\boldsymbol{\beta}, \boldsymbol{X}^{[k]})
$$
\n(9)

<span id="page-6-0"></span>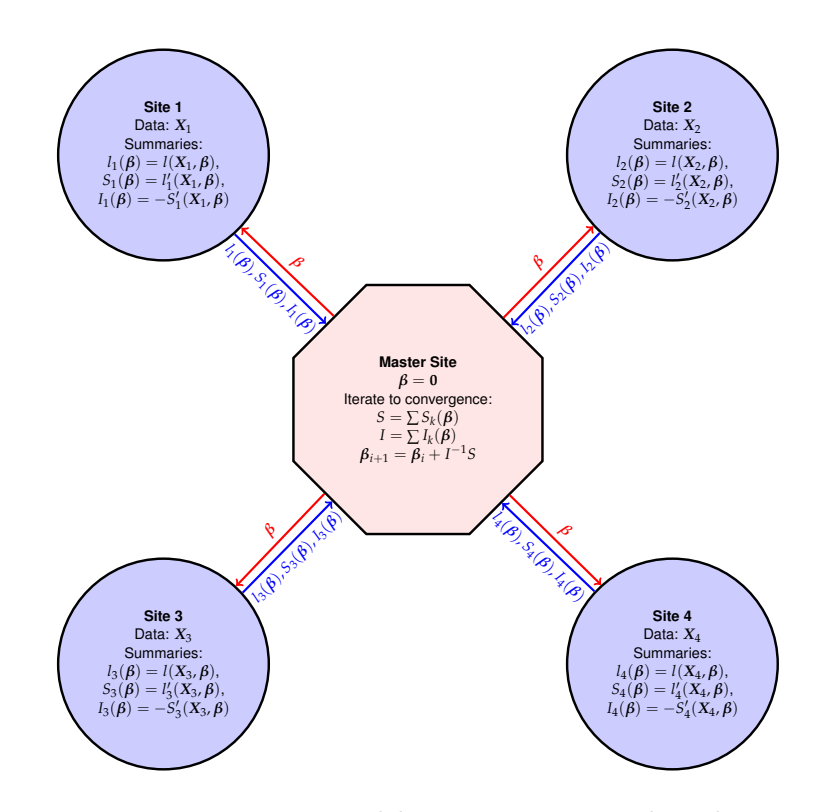

Figure 2: Summary quantities transmitted between master and worker sites in a stratified Cox model fit involving  $K = 4$  sites. The red arrows show what the master sends to each site and the blue arrows indicate what the sites return back. The summaries  $l, S$  and  $I$  are per equations [8,](#page-5-2) [9,](#page-5-3) [10](#page-7-0) respectively.

<span id="page-7-0"></span>and

$$
I(\boldsymbol{\beta}|\boldsymbol{X}) = \sum_{k=1}^{K} I(\boldsymbol{\beta}, \boldsymbol{X}^{[k]})
$$
\n(10)

where the components in each sum above are given by Equations [3](#page-5-0) and [6.](#page-5-4)

Note that in each stratum  $k$ , the computation of the likelihood, score and information for the site-stratified Cox proportional hazards model uses only stratum data  $X^{[k]}$ . This feature of the site-stratified model enables distributed computation, since each site in a distributed optimization of the partial likelihood only need provide values of  $l(\boldsymbol{\beta}, \boldsymbol{X}^{[k]})$ ,  $U(\boldsymbol{\beta}|\boldsymbol{X}^{[k]})$ , and  $I(\beta|\boldsymbol{X}^{[k]})$  for a master process to estimate  $\beta$  and its variance. This is illustrated in Figure [2](#page-6-0) where four sites participate in a stratified Cox fit.

### 4. Implementation

Our implementation is in the form of the distcomp R package which utilizes other R packages notably **opencpu** [\(Ooms](#page-16-6) [2014\)](#page-16-6) and **shiny** [\(Chang, Cheng, Allaire, Xie, and McPherson](#page-15-4) [2015\)](#page-15-4), to provide the infrastructure support. (The package is on the Comprehensive R Archive Network and may therefore be installed like any other.) We use a master-worker model, where the master is the one in charge of the overall computation (the main iteration in an optimization for example) and the workers merely compute functions on local datasets and return the function result. Both the master and worker sites are expected to have our package distcomp installed. In the course of a single fit, the master process will make an unspecified number of computation requests to the worker sites over secure http protocol.

In what follows, we assume an opencpu server for distributed computations.

We describe our implementation first in the context of a distributed stratified Cox Model fit discussed in Section [3](#page-4-0) using the UIS dataset from [Hosmer, Lemeshow, and May](#page-15-5) [\(2008\)](#page-15-5) on time until return to drug use for patients enrolled in two different residential treatment programs. Assuming all data in one place, one would fit a stratified cox proportional hazard model using site (0 or 1) as a stratification variable as follows.

```
R> uis <- readRDS("uis.RDS")
R> coxOrig <- coxph(formula = Surv(time, censor) \tilde{ } age +
+ becktota + ndrugfp1 + ndrugfp2 + ivhx3 + race +
+ treat + strata(site), data = uis)
R> summary(coxOrig)
Call:
cosph(formula = Surv(time, censor) \tilde{ }</math>age + becktota + ndrugfpl +ndrugfp2 + ivhx3 + race + treat + strata(site), data = uis)n= 575, number of events= 464
(53 observations deleted due to missingness)
               \c{o} exp(coef) se(coef) z Pr(>|z|)
age -0.028076 0.972315 0.008131 -3.453 0.000554 ***
becktota 0.009146 1.009187 0.004991 1.832 0.066914 .
ndrugfp1 -0.521973 0.593349 0.124424 -4.195 2.73e-05 ***
```

```
ndrugfp2 -0.194178 0.823512 0.048252 -4.024 5.72e-05 ***
ivhx3TRUE 0.263634 1.301652 0.108243 2.436 0.014868 *
race -0.240021 0.786611 0.115632 -2.076 0.037920 *
treat -0.212616 0.808466 0.093747 -2.268 0.023331 *
---Signif. codes: 0 '***' 0.001 '**' 0.01 '*' 0.05 '.' 0.1 ' ' 1
...
```
We now aim to reproduce the same results using a distributed computation using **opencpu**. In order for the reader to reproduce our example, we use the same opencpu server on a single machine to simulate different sites; the package code automatically detects such use to keep the site-specific data separate.

Some setup is involved before proceeding: an empty directory has to be set aside for the workspace for the **opencpu** server. The details and the structure of the workspace are further described in Appendix [B.](#page-17-0)

Define the computation We define a computation definition object (*compdef* for brevity) that will encode the characteristics of the computation. It contains an identifier along with a formula (therefore, the variables) that will be used in the model. Note that no data is stored in the definition, only the characteristics of the computation. This compdef serves as an unambiguous definition of a computation task, which, in this case, happens to be a particular instance of a stratified Cox model using the variables specified in the formula.

```
R> coxDef \leq data.frame(compType = names(availableComputations())[1],
+ formula = paste("Surv(time, censor) ~ age + becktota + ",
+ "ndrugfp1 + ndrugfp2 + ivhx3 + race + treat"),
+ id = "UIS", stringsAsFactors = FALSE)
```
Set up worker processes for the computation We will split the data by site and set up worker processes using **opencpu**. Then we upload the *compdef* along with the siteappropriate data to each worker.

```
R> library("opencpu")
R> siteData <- with(uis, split(x = uis, f = site))
R> nSites <- length(siteData)
R> sites <- lapply(seq.int(nSites),
+ function(x) list(name = paste0("site", x),
+ url = opencpu$url()))
R> ok <- Map(uploadNewComputation, sites,
     lapply(seq.int(nSites), function(i) coxDef), siteData)
R> stopifnot(all(as.logical(ok)))
```
At this point, the two sites in this example each have access to their private data and the computation definition. Since they each also have the distcomp installed (by default in this case), they also have the code required to engage in the computation. If either the data or the variables were incompatible, an error would have been raised.

Build a master process for the computation Once the sites are set up, the master object for the computation can be constructed using the compdef identifier and the formula. Each site worker is represented by the opencpu web address and these are added to the master so that the master may use them in performing the computation.

```
R master \leq CoxMaster$new(defnId = coxDef$id,
+ formula = coxDef$formula)
R> for (site in sites) {
+ master$addSite(name = site$name, url = site$url)
+ }
```
Fit the model At this point, the master is ready to perform the computation, which in this case is maximizing the Cox partial likelihood. Calling the run method of the master performs this optimization and the resulting summary can be printed out.

```
R> result <- master$run()
R> print(master$summary(), digits = 5)
       coef exp(coef) se(coef) z p
1 -0.0280495 0.97234 0.0081301 -3.4501 5.6041e-04
2 0.0091441 1.00919 0.0049918 1.8318 6.6979e-02
3 -0.5219296 0.59337 0.1244240 -4.1948 2.7315e-05
4 -0.1941709 0.82352 0.0482507 -4.0242 5.7168e-05
5 0.2636376 1.30166 0.1082448 2.4356 1.4868e-02
6 -0.2400609 0.78658 0.1156319 -2.0761 3.7887e-02
7 -0.2125720 0.80850 0.0937466 -2.2675 2.3359e-02
```
As can be seen, the results are similar to the original model fit.

In the above example, the master performs an optimization of a multivariate likelihood function that is the sum of the likelihoods at each site as shown in Equation [8.](#page-5-2) Using a starting value for the parameter  $\beta = 0$ , it repeatedly sends updated  $\beta$  values until a convergence criterion is reached.

We have successfully tested other examples in a real three-site configuration, involving two US and one UK site. Tests involving real locally-originated data are underway.

# 5. A rank- $k$  approximation example

We consider the problem of approximating a matrix by another low-rank matrix. Assuming that the original matrix **X** is row-partioned into sub-matrices  $\mathbf{X}_j$  at  $j = 1 \dots, K$  sites, there is a well-known iterative singular value decomposition algorithm (see Appendix [A\)](#page-16-7) to obtain a low-rank approximation using the singular vectors, which is implemented in distcomp. The example below assumes three sites.

```
R> print(availableComputations())
$StratifiedCoxModel
$StratifiedCoxModel$desc
```

```
[1] "Stratified Cox Model"
...
$RankKSVD
$RankKSVD$desc
[1] "Rank K SVD"
...
```
Using this information, we construct the *compdef* for this computation where we will compute the first two singular values for a five-column matrix and use a generic identifier SVD.

```
R> svdDef \leq data.frame(compType = names(availableComputations())[2],
+ rank = 2L,
+ ncol = 5L,
+ id = "SVD",+ stringsAsFactors = FALSE)
```
We now generate random data for three sites, start the opencpu server, and set the URLs for the sites to be the (same) local opencpu URL.

```
R> set.seed(12345)
R> nSites <- 3
R> siteData \leq lapply(seq.int(nSites),
+ function(i) matrix(rnorm(100), nrow = 20))
R> library("opencpu")
R> sites <- lapply(seq.int(nSites),
+ function(x) list(name = paste0("site", x),
+ url = opencpu$url()))
```
Next, we upload the data to the three sites, ensuring that we use different names for the data files for each site.

```
R> ok <- Map(uploadNewComputation, sites,
+ lapply(seq.int(nSites), function(i) svdDef), siteData)
R> stopifnot(all(as.logical(ok)))
```
At this point, the sites are instantiated and ready to compute. So we instantiate the master and add the three participating sites.

```
R> master <- SVDMaster$new(defnId = svdDef$id, k = svdDef$rank)
R> for (site in sites) {
+ master$addSite(name = site$name, url = site$url)
+ }
```
All that remains is to call the run method of the master object.

```
R> result <- master$run()
...
R> print(result)
```
 $v$ 

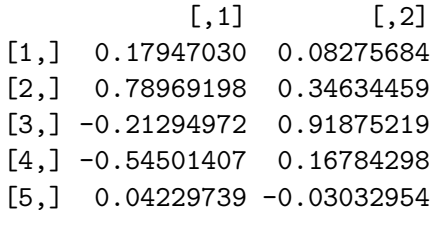

\$d

[1] 9.707451 8.200043

This returns the approximate first two singular values and the associated vectors (up to a sign change). All five singular vectors can be obtained as shown below. We also compare the results to the SVD on the aggregated matrix.

```
R> result <- master$run(k = 5)
...
R> x <- do.call(rbind, siteData)
R> print(result$d)
[1] 9.707451 8.200043 7.982650 7.257355 6.235351
R> print(svd(x)$d)
[1] 9.707537 8.199827 7.982888 7.257286 6.235182
R> print(result$v)
           [,1] [,2] [,3] [,4] [,5]
[1,] 0.17947030 0.08275684 0.0165604 0.98008722 -0.008933396
[2,] 0.78969198 0.34634459 -0.3437723 -0.16504730 0.333181988
[3,] -0.21294972 0.91875219 0.2496210 -0.04479619 -0.214978886
[4,] -0.54501407 0.16784298 -0.5334277 0.10025749 0.616612820
[5,] 0.04229739 -0.03032954 0.7312254 -0.01140918 0.680060781
R> print(svd(x)$v)
           [,1] [,2] [,3] [,4] [,5]
[1,] -0.17946375 0.08268613 -0.01644895 -0.98010572 -0.00883063
[2,] -0.78963831 0.34694371 0.34328503 0.16509457 0.33316749
[3,] 0.21305901 0.91839439 -0.25083926 0.04461477 -0.21505068
[4,] 0.54504905 0.16843629 0.53318714 -0.10009622 0.61663844
[5,] -0.04232602 -0.03120945 -0.73121540 0.01126215 0.68002329
```
As we can see, the distributed SVD is able to recover the same factors (up to sign change) as the standard SVD algorithm. There is a slight loss of numerical precision in the alternating power algorithm versus the standard LAPACK implementation. The JSON serialization format employed here also loses precision. Future implementations will use a more portable format such as Google protocol buffers, as we note in Section [6.](#page-11-0)

#### 6. Privacy control and confidence

<span id="page-11-0"></span>The motivating principles guiding the architecture of the distributed computation method we have built include the preservation of data privacy, retention of local control and building confidence in the safety of the method by using an open platform. We list several features that serve that principle. Those features were chosen based on a particular threat model that deals with internal threats, since an anonymous entity is not a participant in the collaborative model fitting. We expand on these below.

- Registering machines Only known machines are permitted to request computations. In our model, the master and workers are trusted; this comes about as a result of the initial process in agreeing to collaborate on a computation. This trust also defines and limits the threat model for us, namely, that of a rogue investigator trying to peek at intermediate results and trying to break the system, i.e., an internal threat. The audit tools described below in analyzing logs will aid in limiting such a threat.
- Logging All requests for computation are logged by the local computation server, providing accountability. Site specific dashboards can be developed (as shiny apps, for example) for analyzing these logs and flagging unusual requests.
- Single computation server A site could use a single computation server for all distributed collaborations, or a small number, simplifying the oversight task. At any site, it is typically an IT team that really handles access to the public facing web resources. In such a case, there is usually a single web URL (or even server, for that matter) serves as a gateway for all distcomp computations for a worker site. This gatekeeper usually has firewall rules installed so that only authorized masters can make computation queries. This simplicity, however, creates a loophole. Our model relies on associating a unique identifier with each compDef and associated data at each site. Thus, if worker site A participates in two computations id1 and id2 with two different institutions B and C respectively, there is the possibility that B may be able to run a computation on data that was made available to site C and vice-versa if B knows id2. However, this is easily handled by means of an access rule that maps each master to a set of computations the master can access via a reverse proxy [\(Wikipedia](#page-16-8) [2015\)](#page-16-8) application either in the gatekeeper or in front of the opencpu server ensuring proper access.
- Contingent participation A site agrees to or refuses a specific computation, which it can inspect, and can withdraw at any time from any computation, so it retains complete control over the future use of its data.
- Limited computation The computation server can only respond to the specific computation request described in the *compdef* and also only those exposed by **distcomp**. This can be implemented by accepting requests for web addresses only of a particular form—a standard technique—at the the gatekeeper application thus preventing other functions or scripts are from being executed.

### 7. Some possible use cases

We anticipate that the main initial use will be to make it possible for investigators who are already known to each other to quickly pool information by mounting "pop-up" collaborations. Once the system is set up, understood and has passed local due diligence for privacy protection, the additional cost and effort required to start a new computation among such a working group should be negligible. As use cases occur, a byproduct will be a growing set of mutually understood data fields, making future computations easier to set up.

There are a few other use cases that we expect to see after some time.

Preparation for aggregation. A group of sites who are considering the possibility of aggregating data for some purpose might start their collaboration with a few "small wins", to test their ability to rationalize their data dictionaries and see if there is sufficient value in aggregation.

Combining information when control over data use is important. Owners of data, such as pharmaceutical companies, who are not willing to transfer them may be willing to participate in collaborations that make use of the distributed technologies. In a single-worker configuration, information from a single source could be used to fit a model proposed by an outside party (acting as the master). This provides a way for organizations to allow others to access their data (for the purpose of model fitting) in a controlled manner.

Virtual aggregation. In a group of sites that often collaborate, a library of "translated terms" and the associated data fields could be developed, creating a virtual data aggregation, whose information would be accessed by distributed model building. If sufficient trust has been created, it is possible to make the setup of a new computation nearly transparent to the investigator.

## 8. Discussion

The data aggregator must work in a highly restrictive regulatory regime that controls and limits the export of (identified) Protected Health Information (PHI) beyond the originating institution. Owners of data can be reluctant to cede control over the use of their data, even when privacy issues can be resolved. It seems realistic to predict that regulatory concerns, privacy issues, and reluctance to let raw data leave the local source will continue to make it difficult to construct central repositories of data on biomarkers, treatments, and clinical outcomes, despite ongoing efforts by the NIH to support (and even mandate) such repositories. The barriers to access for such data do not seem to be falling. This is of special concern for the aggregators of data (such as gene sequences) that are increasingly likely to emerge as part of the diagnostic and treatment process, and therefore become part of a system of medical records. Such data would be regulated as PHI (under HIPAA) in the future if a consensus develops that they cannot be irreversibly de-identified.

The lack of uniform standards for data management, database ontologies, and the specific content and scope of databases makes global aggregation of complex datsets laborious, expensive, and time-consuming. Reluctance to adopt common standards makes central repositories difficult to achieve, and the effort is seldom funded by outside sources. Investigators might be willing to pay the modest price for standardizing the part of the data that is needed for a particular project, and then to continue to increase common ontological themes as they are rewarded with analyses.

There are limitations to our current implementation. We have not yet built methods beyond the two described above. We are working on others, including the lasso. Each new modeling technique requires the creation of a definition that contains the relevant parameters, associated code to compute the summary statistics at the worker sites, a matching master that makes use of the facilities and registering it as an available computation in distcomp. This may seem like a vast task given the variety of techniques and models. However, these methods fall broadly into a few categories: a large and useful group that aggregate likelihoods and other statistics, a large group that optimize a criterion, even in a distributed manner like ADMM [\(Boyd](#page-15-0) [et al.](#page-15-0) [2011\)](#page-15-0), etc. They all break up in a manner amenable to our approach. The wellorganized R software is eminently suited to such implementations; often, new methods can be implemented by mere re-engineering of already existing (open) algorithms in R packages to enable distributed computations. We expect that the repertoire of models will expand as others add their own features and make them available. There is not yet an easy-to-use procedure for handling factor variables whose support varies by site. This and many other improvements in ease of use will require further effort. It is often the case that most data at sites is in databases such as Redcap or i2b2. Our examples have used pure R structures for persisting the data. A simple modification can enable the use of a system such as Redcap. In discussions with personnel at some sites, this configuration seems most acceptable to the CIOs, enabling periodic updates of the data.

We should mention, however, that one important advantage is offered by our use of **opencpu** which comes in two flavors, a cloud server—the one that real sites will use—and a local R package—one that developers will use. This means that developers can prototype and debug distributed computations with very little effort on a laptop. However, a robust implementation of a distributed computation must deal with many modes of failure. More work remains to be done on this, particularly in implementing a robust messaging system to deal with failures.

Any distributed computation must address the potential for race conditions. We account for this in two ways in our package: (a) by using instance objects so that even the same computation requests initiated at two different time points (regardless of origin) are guaranteed different instance objects and (b) using the master in a sequential iteration so that a new request is not sent until either the current request returns a result or times out. That said, there may be other race conditions that can occur at the opencpu level that may be discovered over time.

The current implementation makes uses of the JSON serialization format, simply because it is the best supported format of opencpu. It would be better to use a well-established portable and stable serialization format, such as Google protocol buffers [\(Google](#page-15-6) [2012;](#page-15-6) [Ed](#page-15-7)[delbuettel, Stokely, and Ooms](#page-15-7) [2014;](#page-15-7) [Francois, Eddelbuettel, Stokely, and Ooms](#page-15-8) [2014\)](#page-15-8). It is straightforward to adapt to this protocol once it is more widely supported in opencpu for example.

These limitations of our first implementation notwithstanding, we hope that lowering the barriers to shared statistical computation will accelerate the pace of collaboration and increase the accessibility of information that is now locked up.

# 9. Acknowledgements

This work by supported in part by grants the Cancer Center Support grant 1 P30 CA124435 from the National Cancer Center, the Clinical and Translational Science Award 1UL1 RR025744 for the Stanford Center for Clinical and Translational Education and Research (Spectrum)

from the National Center for Research Resources, National Institutes of Health and award LM07033 from the National Institutes of Health.

## References

- <span id="page-15-11"></span>Anderson E, Bai Z, Bischof C, Blackford S, Demmel J, Dongarra J, Du Croz J, Greenbaum A, Hammerling S, McKenney A, et al. (1999). LAPACK Users' guide, volume 9. Siam.
- <span id="page-15-0"></span>Boyd S, Parikh N, Chu E, Peleato B, Eckstein J (2011). "Distributed Optimization and Statistical Learning via the Alternating Direction Method of Multipliers." Found. Trends Mach. Learn., 3(1), 1–122. ISSN 1935-8237. [doi:10.1561/2200000016](http://dx.doi.org/10.1561/2200000016). URL [http:](http://dx.doi.org/10.1561/2200000016) [//dx.doi.org/10.1561/2200000016](http://dx.doi.org/10.1561/2200000016).
- <span id="page-15-4"></span>Chang W, Cheng J, Allaire J, Xie Y, McPherson J (2015). shiny: Web Application Framework for R. R package version 0.11.1, URL <http://CRAN.R-project.org/package=shiny>.
- <span id="page-15-9"></span>Chen H, Martin B, Daimon CM, Maudsley S (2013). "Effective use of latent semantic indexing and computational linguistics in biological and biomedical applications." Frontiers in physiology, 4.
- <span id="page-15-3"></span>Cox DR (1972). "Regression Models and Life-Tables." Journal of the Royal Statistical Society. Series B (Methodological), 34(2), 187-220. URL [http://links.jstor.org/sici?sici=](http://links.jstor.org/sici?sici=0035-9246%281972%2934%3A2%3C187%3ARMAL%3E2.0.CO%3B2-6) [0035-9246%281972%2934%3A2%3C187%3ARMAL%3E2.0.CO%3B2-6](http://links.jstor.org/sici?sici=0035-9246%281972%2934%3A2%3C187%3ARMAL%3E2.0.CO%3B2-6).
- <span id="page-15-7"></span>Eddelbuettel D, Stokely M, Ooms J (2014). "RProtoBuf: Efficient Cross-Language Data Serialization in R." Arxiv. [doi:arXiv:1401.7372](http://dx.doi.org/arXiv:1401.7372).
- <span id="page-15-8"></span>Francois R, Eddelbuettel D, Stokely M, Ooms J (2014). RProtoBuf: R Interface to the Protocol Buffers API. R package version. [doi:arXiv:1406.4806](http://dx.doi.org/arXiv:1406.4806).
- <span id="page-15-6"></span>Google (2012). Protocol Buffers: Developer Guide. URL [URLhttp://code.google.com/](URL http://code.google.com/apis/protocolbuffers/docs/overview.html) [apis/protocolbuffers/docs/overview.html](URL http://code.google.com/apis/protocolbuffers/docs/overview.html).
- <span id="page-15-5"></span>Hosmer D, Lemeshow S, May S (2008). Applied Survival Analysis. John Wiley & Sons. ISBN-13: 0471754994, URL [http://www.wiley.com/WileyCDA/WileyTitle/](http://www.wiley.com/WileyCDA/WileyTitle/productCd-0471754994.html) [productCd-0471754994.html](http://www.wiley.com/WileyCDA/WileyTitle/productCd-0471754994.html).
- <span id="page-15-1"></span>Jiang W, Li P, Wang S, Wu Y, Xue M, Ohno-Machado L, Jiang X (2013). "WebGLORE: a web service for Grid LOgistic REgression." *Bioinformatics (Oxford, England)*,  $29(24)$ , 3238–3240. ISSN 1367-4811. [doi:10.1093/bioinformatics/btt559](http://dx.doi.org/10.1093/bioinformatics/btt559). PMID: 24072732 PMCID: PMC3842761.
- <span id="page-15-10"></span>Leek JT, Storey JD (2007). "Capturing heterogeneity in gene expression studies by surrogate variable analysis." PLoS genetics, 3(9), e161.
- <span id="page-15-2"></span>Lu CL, Wang S, Ji Z, Wu Y, Xiong L, Jiang X, Ohno-Machado L (2015). "WebDISCO: A web service for distributed cox model learning without patient-level data sharing." Journal of the American Medical Informatics Association. ISSN 1067-5027. [doi:10.1093/jamia/ocv083](http://dx.doi.org/10.1093/jamia/ocv083).
- <span id="page-16-10"></span>Mazumder R, Hastie T, Tibshirani R (2010). "Spectral regularization algorithms for learning large incomplete matrices." The Journal of Machine Learning Research, 11, 2287–2322.
- <span id="page-16-1"></span>Murtagh MJ, Demir I, Jenkings KN, Wallace SE, Murtagh B, Boniol M, Bota M, Laflamme P, Boffetta P, Ferretti V, Burton PR (2012). "Securing the data economy: translating privacy and enacting security in the development of DataSHIELD." Public health genomics,  $15(5)$ , 243–253. ISSN 1662-8063. [doi:10.1159/000336673](http://dx.doi.org/10.1159/000336673). PMID: 22722688.
- <span id="page-16-0"></span>NIH (2015). "NIH Collaboratory: Rethinking Clinical Trials." Accessible at [https://www.](https://www.nihcollaboratory.org/Pages/distributed-research-network.aspx) [nihcollaboratory.org/Pages/distributed-research-network.aspx](https://www.nihcollaboratory.org/Pages/distributed-research-network.aspx).
- <span id="page-16-9"></span>Novembre J, Johnson T, Bryc K, Kutalik Z, Boyko AR, Auton A, Indap A, King KS, Bergmann S, Nelson MR, et al. (2008). "Genes mirror geography within Europe." Nature,  $456(7218)$ ,  $98-101$ .
- <span id="page-16-6"></span>Ooms J (2014). "The OpenCPU System: Towards a Universal Interface for Scientific Computing through Separation of Concerns." Arxiv. [doi:arXiv:1406.4806](http://dx.doi.org/arXiv:1406.4806). URL <http://www.opencpu.org>.
- <span id="page-16-3"></span>R Core Team (2014). R: A Language and Environment for Statistical Computing. R Foundation for Statistical Computing, Vienna, Austria. URL <http://www.R-project.org/>.
- <span id="page-16-4"></span>Terry M Therneau, Patricia M Grambsch (2000). Modeling Survival Data: Extending the Cox Model. Springer-Verlag, New York. ISBN 0-387-98784-3.
- <span id="page-16-5"></span>Therneau TM (2014). A Package for Survival Analysis in S. R package version 2.37-7, URL <http://CRAN.R-project.org/package=survival>.
- <span id="page-16-8"></span>Wikipedia (2015). "Reverse Proxy." Accessible at [https://en.wikipedia.org/wiki/](https://en.wikipedia.org/wiki/Reverse_proxy) [Reverse\\_proxy](https://en.wikipedia.org/wiki/Reverse_proxy).
- <span id="page-16-2"></span>Wolfson M, Wallace SE, Masca N, Rowe G, Sheehan NA, Ferretti V, LaFlamme P, Tobin MD, Macleod J, Little J, et al. (2010). "DataSHIELD: resolving a conflict in contemporary bioscience-performing a pooled analysis of individual-level data without sharing the data." International journal of epidemiology, p. dyq111.

## A. Distributed rank-k singular value decompostion

<span id="page-16-7"></span>The singular value decomposition (SVD) is a method for summarizing a dataset. The SVD of X, the  $n \times p$  matrix of covariates, is formed by the matrices  $\bm{U}, \bm{V}, \bm{D}$  such that

$$
\mathbf{X} = \mathbf{U}\mathbf{D}\mathbf{V}^{\top}, \ \mathbf{U}^{\top}\mathbf{U} = I, \ \mathbf{V}^{\top}\mathbf{V} = I, \text{ and } \mathbf{D} \text{ is diagonal with entries.}
$$
 (11)

Additionally, we assume that the values of  $\bm{D}$  is nonnegative and sorted, namely that  $\bm{D} =$ diag( $d_1, d_2, \ldots, d_{\min(n,p)}$ ) with  $d_1 \geq d_2, \geq \cdots \geq 0$ . With these assumptions, the SVD of X is unique up to the signs of the columns of  $U$  and  $V$ .

The SVD is a sort of factor model which decomposes the variance of  $\boldsymbol{X}$  into what are called principal components.  $v_1$ , the first column of  $V$ , is called the first principal component of X and is the maximizer of var $(Xv)$ . The values of  $u_1$  can be viewed as loading that tell

```
Data: X \in \mathbb{R}^{n \times p}Result: u \in \mathcal{R}^n, v \in \mathcal{R}^p, and d > 0u \leftarrow (\frac{1}{\sqrt{2}})\frac{1}{\overline{n}}, \frac{1}{\sqrt{2}}\frac{1}{\overline{n}},\ldots,\frac{1}{\sqrt{2}}\frac{1}{n});
repeat
     \mathbf{v} \leftarrow \mathbf{X}^{\top} u;v \leftarrow v / ||v||;u \leftarrow \boldsymbol{X} v;d \leftarrow ||u||;u \leftarrow u/\Vert u \Vert;until convergence;
```
Algorithm 1: Alternating algorithm for rank-1 SVD.

<span id="page-17-1"></span>you how much of the factor  $v_1$  is present in each observation.  $d_1^2 / \sum_j d_j^2$  is the proportion of the variance of X that can be explained by  $v_1$ , which means that the SVD also sorts the components in order of their contribution to variance. When we take a rank-k SVD we only keep the k most important factors, equivalent to setting  $d_{k+1} = d_{k+2} = \cdots = d_{\min(n,p)} = 0$ .

The SVD has many uses in medical research. Often times, the results are themselves of interest for examining a factor model. This is the case for methods like Latent Semantic Indexing [\(Chen, Martin, Daimon, and Maudsley](#page-15-9) [2013\)](#page-15-9). In a recent example, [Novembre, Johnson, Bryc,](#page-16-9) [Kutalik, Boyko, Auton, Indap, King, Bergmann, Nelson](#page-16-9) et al. [\(2008\)](#page-16-9) reconstruct a map of europe from the first two principal components of SNP data. Additionally, SVDs are often used as a preprocessing step before some further data analysis. There are many examples of this, including Principal Component Regression, SVD based imputation methods, and Surrogate Variable Analysis – a technique based on trying to remove unwanted variation from high dimensional data [\(Mazumder, Hastie, and Tibshirani](#page-16-10) [2010;](#page-16-10) [Leek and Storey](#page-15-10) [2007\)](#page-15-10). Calculating an SVD can be a challenging problem from a numerical stability standpoint. For this reason, it is relatively rare for people to implement their own version of an SVD; R and MATLAB both use the LAPACK implementation of [Anderson, Bai, Bischof, Blackford, Dem](#page-15-11)[mel, Dongarra, Du Croz, Greenbaum, Hammerling, McKenney](#page-15-11) et al. [\(1999\)](#page-15-11). Most of these methods involve transforming the  $X$  matrix in a way that cannot be done while maintaining privacy. That said, there is a relatively simple iterative procedure for calculating the rank-1 SVD that can be modified to be privacy preserving. Algorithm [1](#page-17-1) calculates  $(u, v, d)$ , the rank-1 SVD of  $X$ .

Since singular vectors can be found successively by removing the effect of the top singular vector and then finding the rank-1 approximation again, we can repeatedly apply the algorithm [1](#page-17-1) in order to get a rank-k SVD. Combining that idea with some modifications to the previous algorithm in order to preserve privacy, we get algorithm [2](#page-18-0) for rank-k privacy protecting SVD.

### B. User interface and further implementation details

<span id="page-17-0"></span>In order to make **distcomp** accessible to users who may not be R programmers, shiny applets are provided to aid in the process of defining a computation, setting up worker processes and in generating code for the master process.

```
Data: each worker has private data \mathbf{X}_i \in \mathbb{R}^{n_i \times p}Result: V \in \mathcal{R}^{p \times k}, and d_1 \geq \ldots d_k \geq 0V \leftarrow 0, d \leftarrow 0 foreach worker site j do
      U^{[j]} = 0;transmit n_i to master;
end
for i \leftarrow 1 to k do
      foreach worker site j do u^{[j]} \leftarrow (1, 1, \ldots, 1) of length n_j;
      ||u|| \leftarrow \sqrt{\sum_j n_j};transmit ||u||, V, and D to workers;
     repeat
          foreach worker site j do
                u^{[j]} \leftarrow u^{[j]}/\Vert u \Vert;\text{calculate } v^{[j]} \leftarrow (\boldsymbol{X}^{[j]} - U^{[j]}DV^\top)^\top u^{[j]};transmit v^{[j]} to master;
          end
           v \leftarrow \sum_j v^{[j]};v \leftarrow v / ||v||;transmit v to workers;
          foreach worker site j do
                calculate u^{[j]} \leftarrow \mathbf{X}^{[j]}v;transmit ||u^{[j]}|| to master;
           end
           ||u|| \leftarrow \sum_j ||u^{[j]}||;transmit ||u|| to workers;
          d_i \leftarrow ||u||;until convergence;
     V \leftarrow \text{cbind}(V, v);{\bf foreach\ } {\it worker\ } \ {\it site\ } \ j\ {\bf do\ } \ U^{[j]} \leftarrow {\tt cbind} (U^{[j]}, u^{[j]}) ;end
```
<span id="page-18-0"></span>Algorithm 2: Privacy preserving algorithm for rank-k SVD.

<span id="page-19-0"></span>

| Define the Stratified Cox Model |                                                                                                    |
|---------------------------------|----------------------------------------------------------------------------------------------------|
|                                 | <b>Output File Name</b>                                                                                                    |
| Data Load                       | STCoxDefn.rds                                                                                                    |
| Formula Check                   | Save Definition                                                                                                    |
| <b>Output Result</b>            | 'data.frame': 1 obs. of 5 variables:                                                                                                    |
| -----                           | : chr "a824ef3e39f9a9f4"<br>$s$ id<br>\$ compType : chr "StratifiedCoxModel"<br>\$ projectName: chr "STCoxTest"                                        |
| Help-FAQ                        | \$ projectDesc: chr "Stratified Cox Model Test"<br>\$ formula : chr "Surv(time, censor) ~ age + becktota + ndrugfp1 + ndrugfp2 + ivhx3 + race + treat" |
|                                 | Definition saved to STCoxDefn.rds                                                                                                    |
|                                 | Evit                                                                                                    |

<span id="page-19-2"></span>Figure 3: A part of defining a new computation.

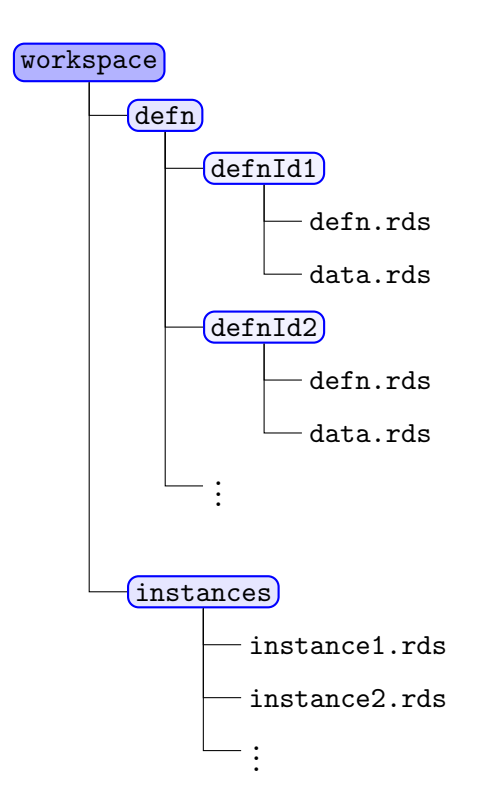

Figure 4: Structure of workspace area.

#### <span id="page-19-1"></span>B.1. Define a computation

The function defineNewComputation invokes a shiny web application and Figure [1](#page-2-0) gives an overview of what is expected by the application. A sample screen shot is shown in Figure [3.](#page-19-0) Besides gathering some generic information such as a name and title for the computation, a formula for the model and a starting dataset is also taken as input. We expect that the initial proposer has actual data on subjects from her site in some analyzable form (CSV assumed here) with meaningful names for the covariates. Other screens enable the user to choose from the available computations, check data for conformability and execute a dry run. For example, the provided formula is checked against the dataset to ensure the model can actually be fit. The process is not complete until the fit proceeds without error; the various buttons in the user interface are articulated appropriately. The variables in the formula then become the variables that all other participating sites will have to provide at a minimum.

An identifier (for all practical purposes unique) is generated and associated with every computation definition. This ensures that a worker site (i.e., the associated R computation engine) may participate in more than one computation; the identifier serves to unambiguously distinguish various computations and associate appropriate data and functions for that computation.

The final result is a *compdef* object, containing all necessary metadata defining the computation (but no individual patient data), that is saved in an .rds file.

#### B.2. Build worker process for the computation

Before a worker site can be configured for a computation, an opencpu server needs to be set up and its profile modified so that the distcomp package is loaded and configured with a workspace. The workspace configuration requires a one-time editing of a security policy (at least on the commonly used Ubuntu Linux servers) so that the opencpu server may write serialized objects into the area.

The function setupWorker invokes another shiny webapp that requires several inputs: the URL of the **opencpu** server, the *compdef* (see Section [B.1\)](#page-19-1) and the site specific data. The shiny webapp performs sanity checks, ensures that the model can be fit and if everything succeeds, it uploads information to the **opencpu** server so that the computation becomes accessible. The site is then ready to participate in a computation.

#### B.3. Build master process for the computation

The function setupMaster invokes a shiny webapp that creates a master process R object that can interact with worker processes. Inputs to this application are the the compdef generated in Section [B.1](#page-19-1) and URLs of sites participating in the computation. Once again some sanity checks are performed to ensure that sites are indeed addressable and finally, the R code for running the computation is generated. The application updates the user R profile with code that ensures the instantiation of an object with the correct identifier and variables and formulae. No data is needed at this point, but the master object can do no real computation until worker sites are added.

#### B.4. Workspace Details

The package distcomp requires a workspace to do its work. The full structure of the workspace is shown in Figure [4](#page-19-2) where R objects are persisted for computations. The defn folders store compdef objects under various identifiers generated for the computations. The instances folders store the instantiated objects used in the computations; these may be repeatedly saved during iterations as they change state.

A workspace is set up only once. It is best done by modifying the user R profile to contain the following two lines.

```
library("distcomp")
distcompSetup(workspace = "full path of workspace",
              ssl.verifyhost=FALSE,
              ssl.verifypeer=FALSE)
```
(On Unix and MacOS, the user's .Rprofile file in the home directory will suffice, but on Windows, this needs to be inserted into the site profile.) Thus every R invocation will have loaded the distcomp package and know about the workspace.

#### Affiliation:

Balasubramanian Narasimhan Department of Health Research and Policy, and Department of Statistics Stanford University Stanford, CA 94305 E-mail: [naras@stat.stanford.edu](mailto:naras@stat.stanford.edu) URL: <http://statweb.stanford.edu/~naras/>

Daniel L. Rubin Department of Radiology Stanford University Stanford, CA 94305 E-mail: [dlrubin@stanford.edu](mailto:dlrubin@stanford.edu) URL: <http://stanford.edu/~rubin/>

Samuel M. Gross Department of Statistics Stanford University Stanford, CA 94305

Marina Bendersky Department of Radiology Stanford University Stanford, CA 94305

Philip W. Lavori Department of Health Research and Policy Stanford University Stanford, CA 94305 E-mail: [lavori@stanford.edu](mailto:lavori@stanford.edu) URL: <https://med.stanford.edu/profiles/philip-lavori>